# Digitizing Video for the Archives at Abell Library

By Rachel Storm

#### Week 1 and 2: Research

• Initially, we took our time researching and trying to figure out what format we should convert the videos into, whether it be .mov or .avi. We needed something that saved all the data (wasn't lossy) and that preserved the best quality and that would be playable 20 or 30 years from now.

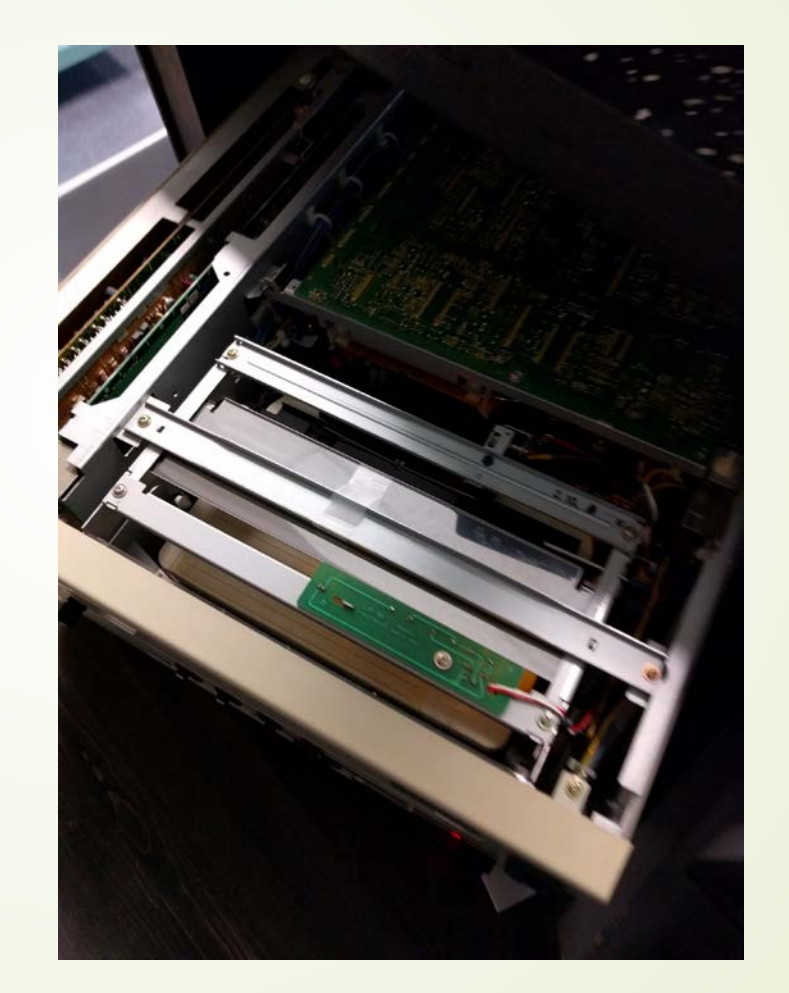

## Week 3: Actually Working

• By week 3, I was underway working on converting the Umatic tapes into the .mov format and getting them onto the computer. I sat through several theatre productions as well as a bunch of recruitment videos that AC has produced throughout the years.

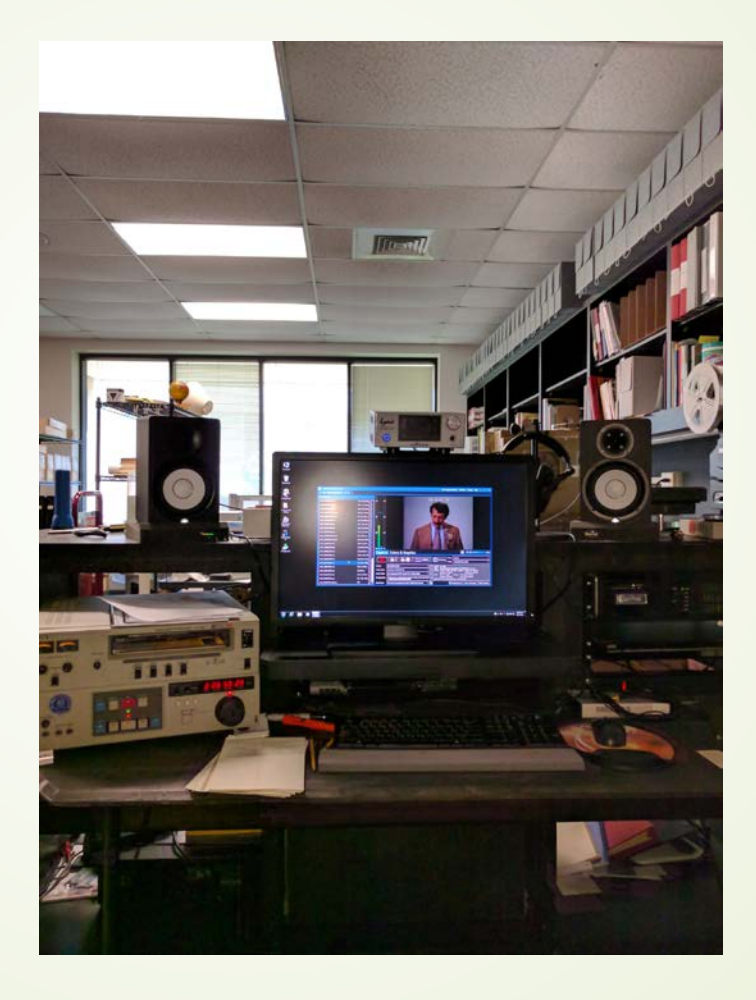

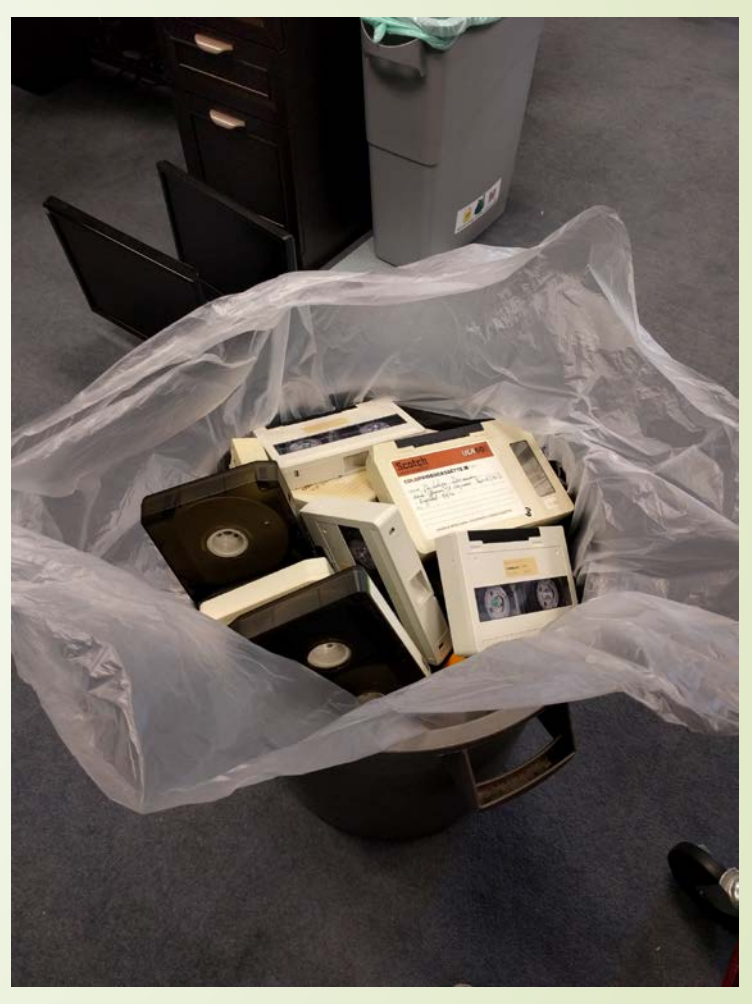

### Week 4: More Work

■ Week 4 I continued working on the Umatic tapes. Boxes began to fill up and the shelf where I was retrieving my videos from began to clear up. On occasion, the tape would get stuck in the machine and we had to disassemble the machine in one way or angther in order to get the tape out. This week, I recorded several lectures and broadcasts from professors. It was interesting to see some professors whom I had never known and a few who are still around.

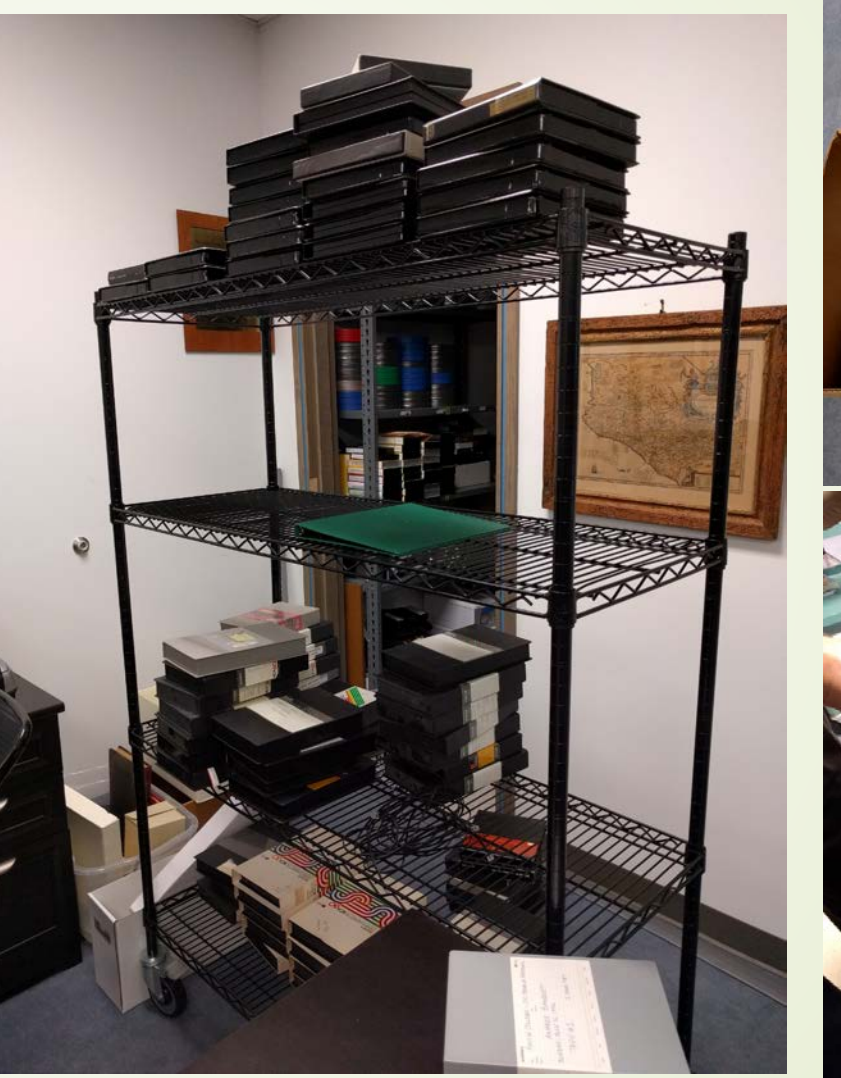

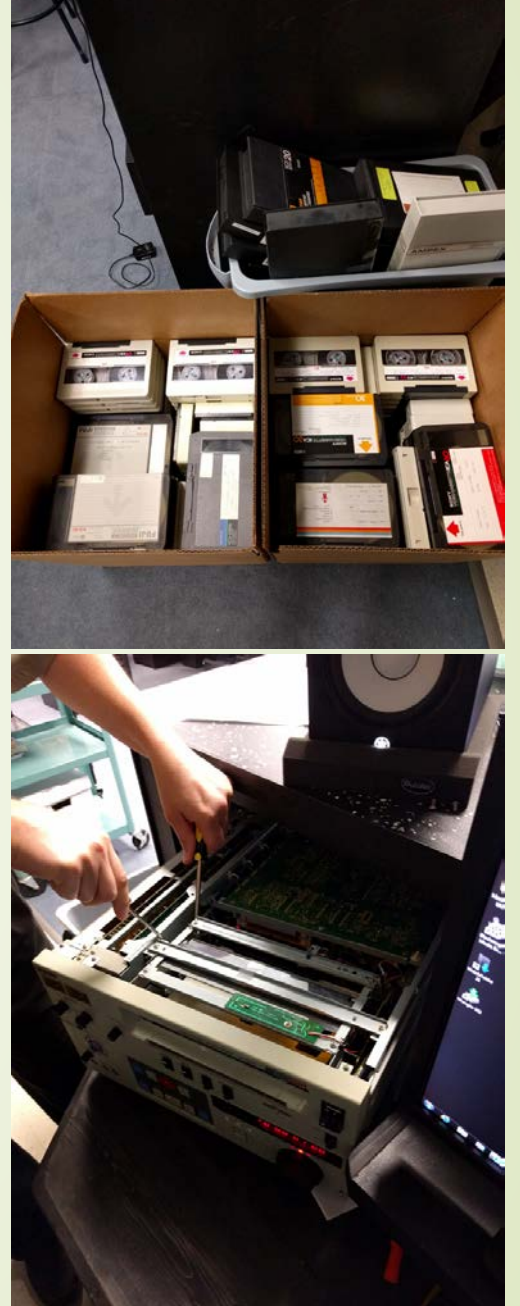

### Week 5: Move to VHS

• At Week 5, after the Ampex tapes gunked up the Umatic machine, I switched over to the VHS tapes, which were much more familiar to me, though they ended up proving just as problematic as the Umatic tapes. This week we ended up going through 3 different machines in order to find  $\beta$ ne that would actually play the tapes.

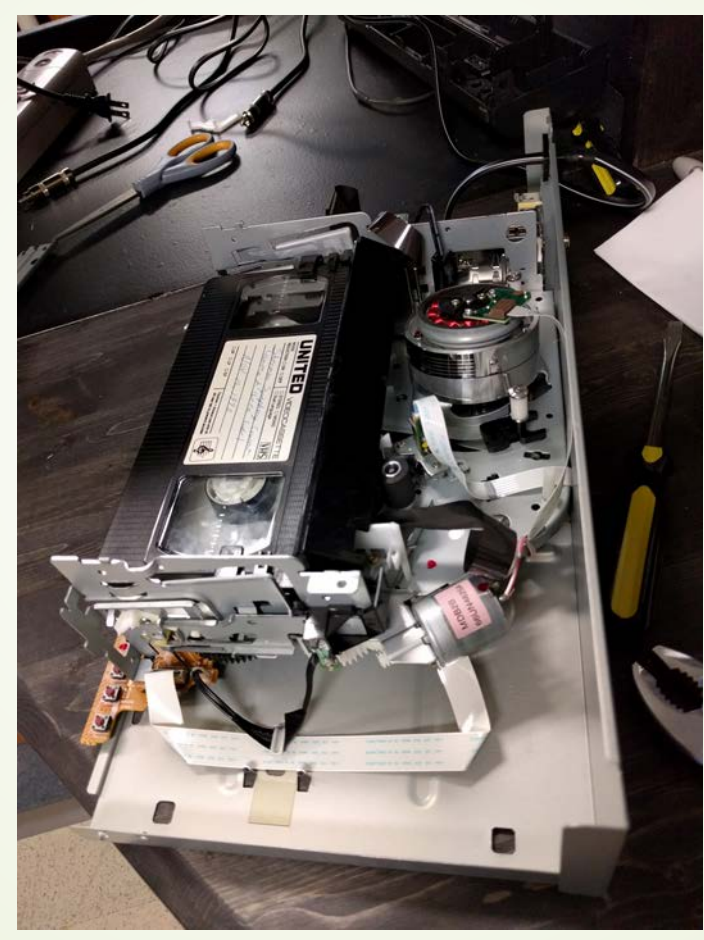

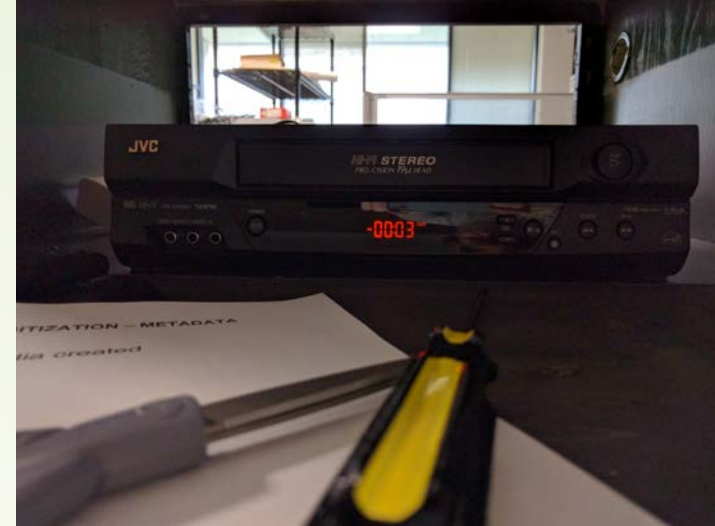

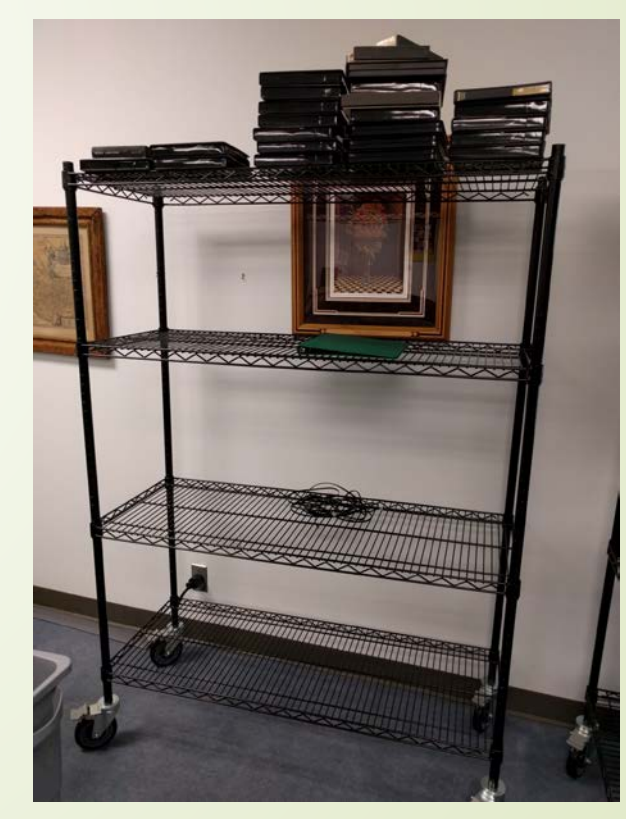

### Week 6: Troubleshooting the VHS and Umatic

• For most of this week, the VHS player worked fine, but on the last Friday, it refused to connect to the software on the computer. Up until this point, I had recorded a bunch of commencements and a few lectures and theatre productions, such as the 150-year anniversary of AC's production of Working!

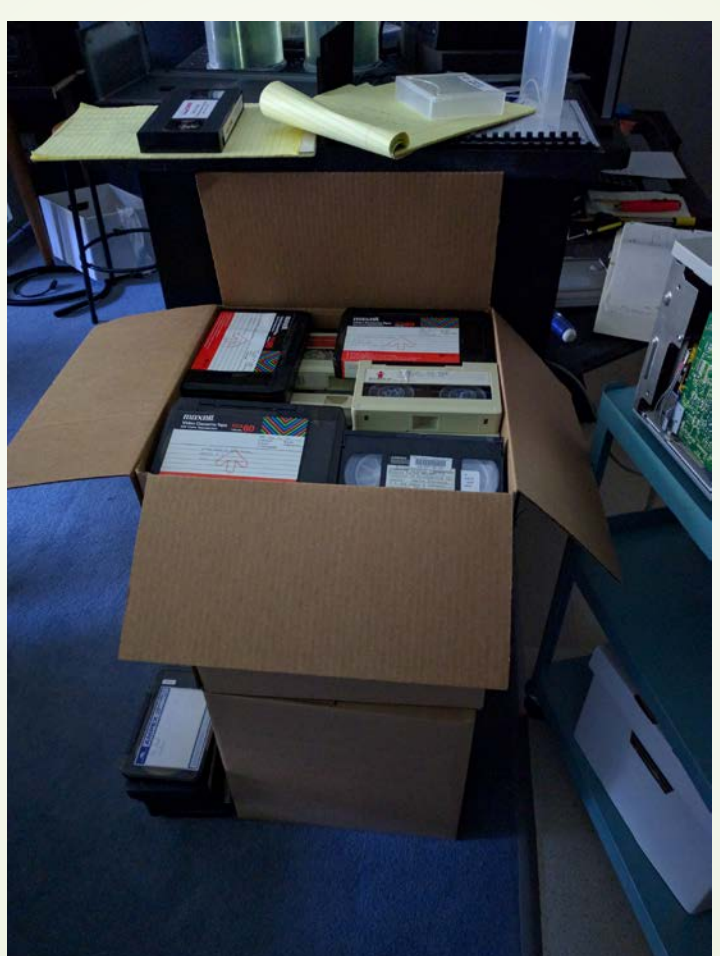

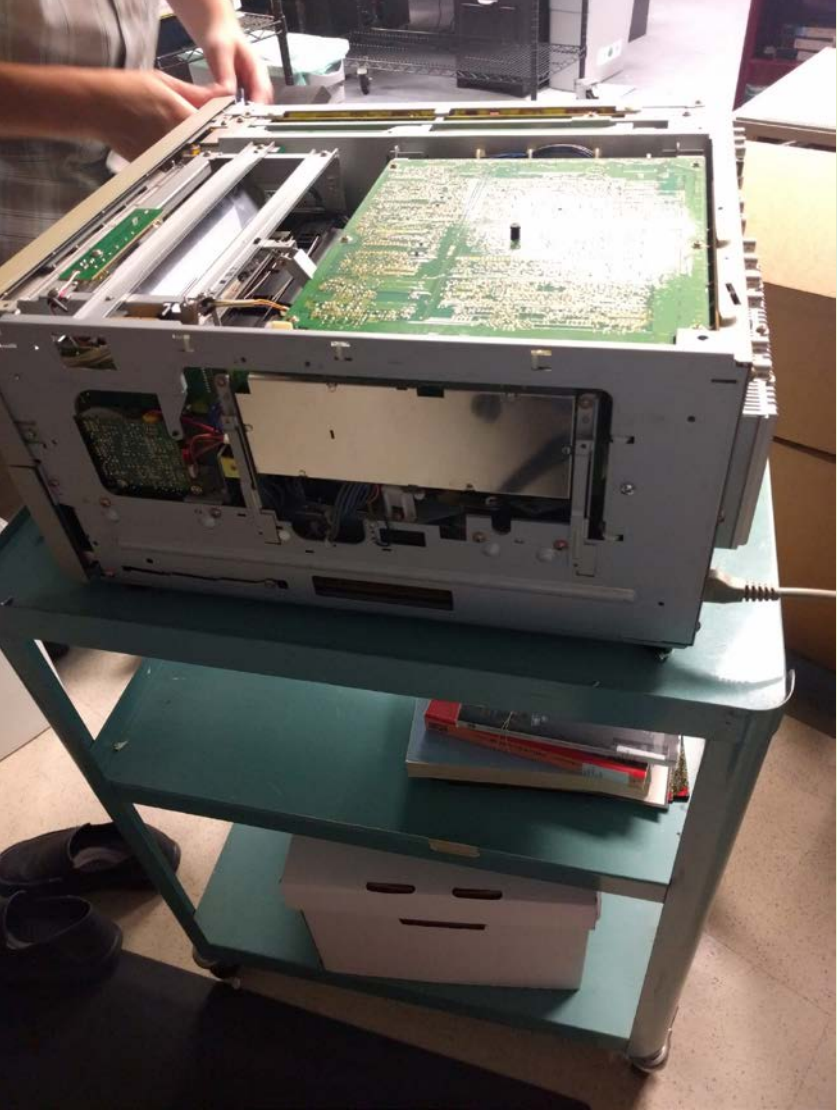